# **Keyboard and mouse tips and tricks**

**Mendlesham Computer Club By Giles Godart-Brown** 

## **The Windows key**

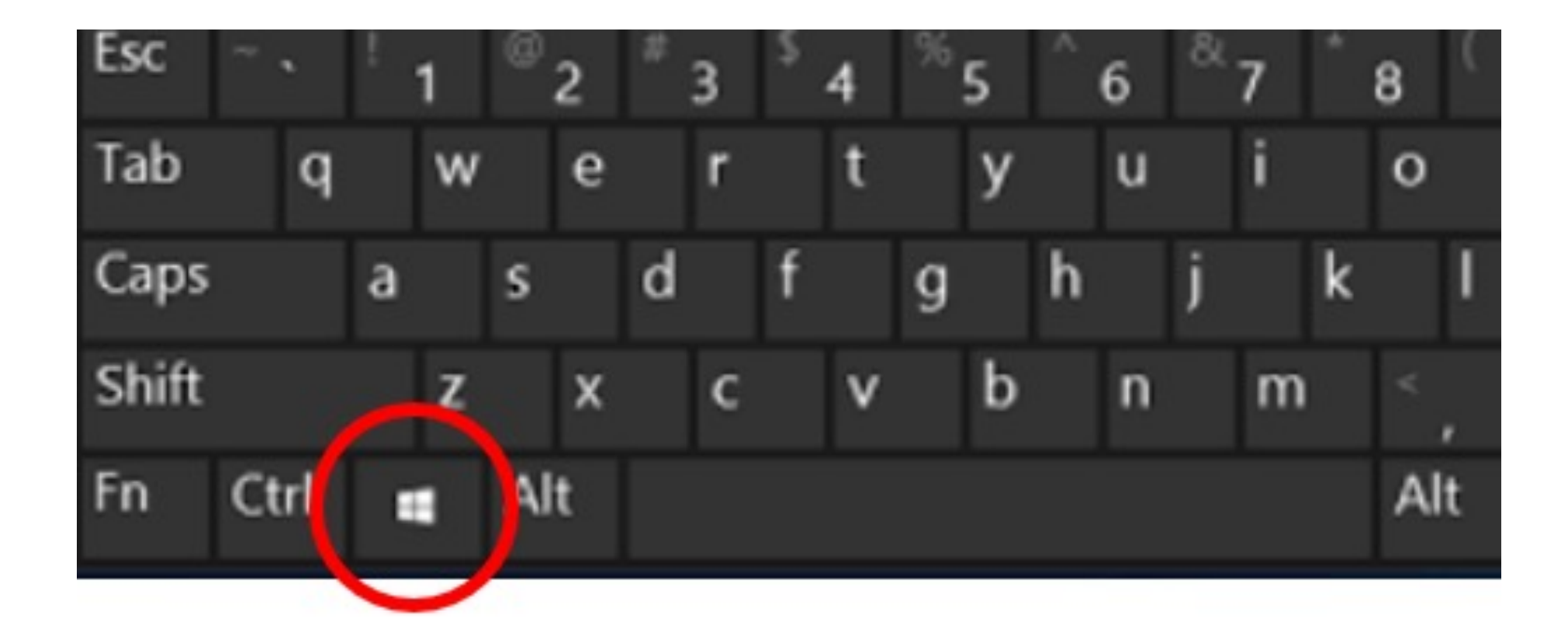

## **The Windows key 1 of 4**

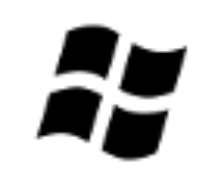

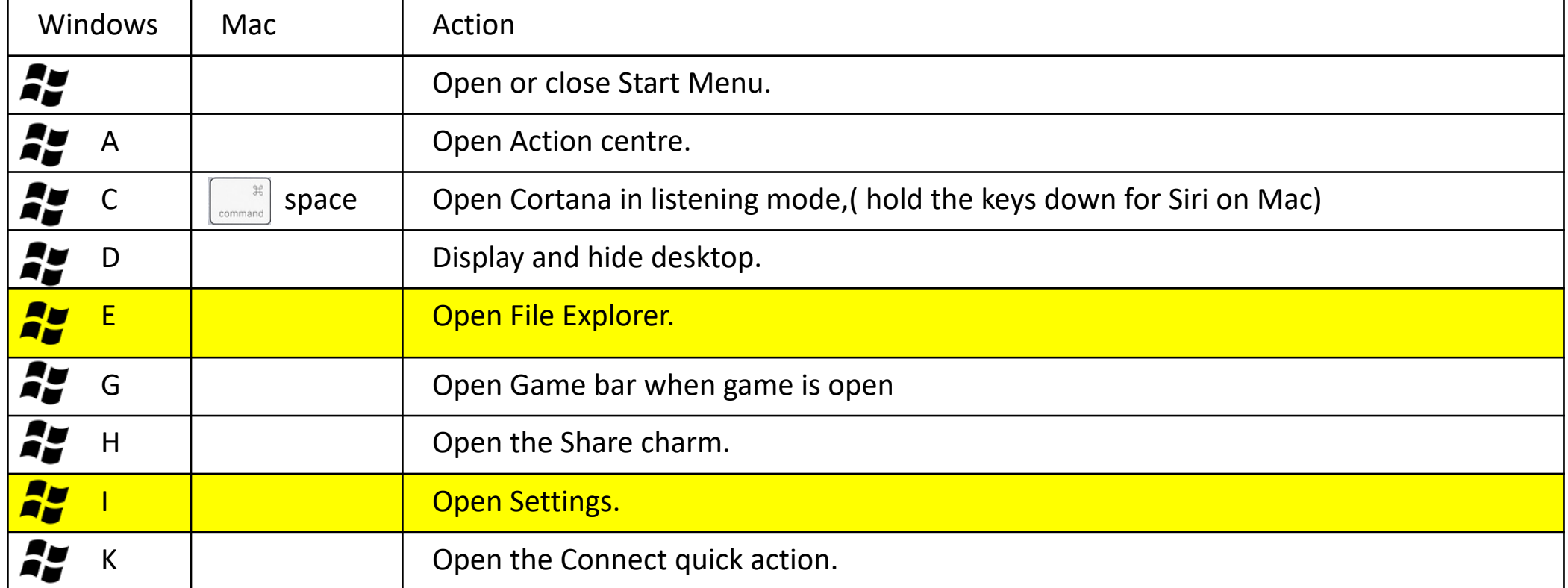

## **The Windows key 2 of 4**

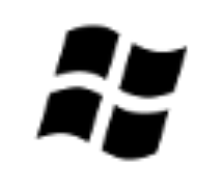

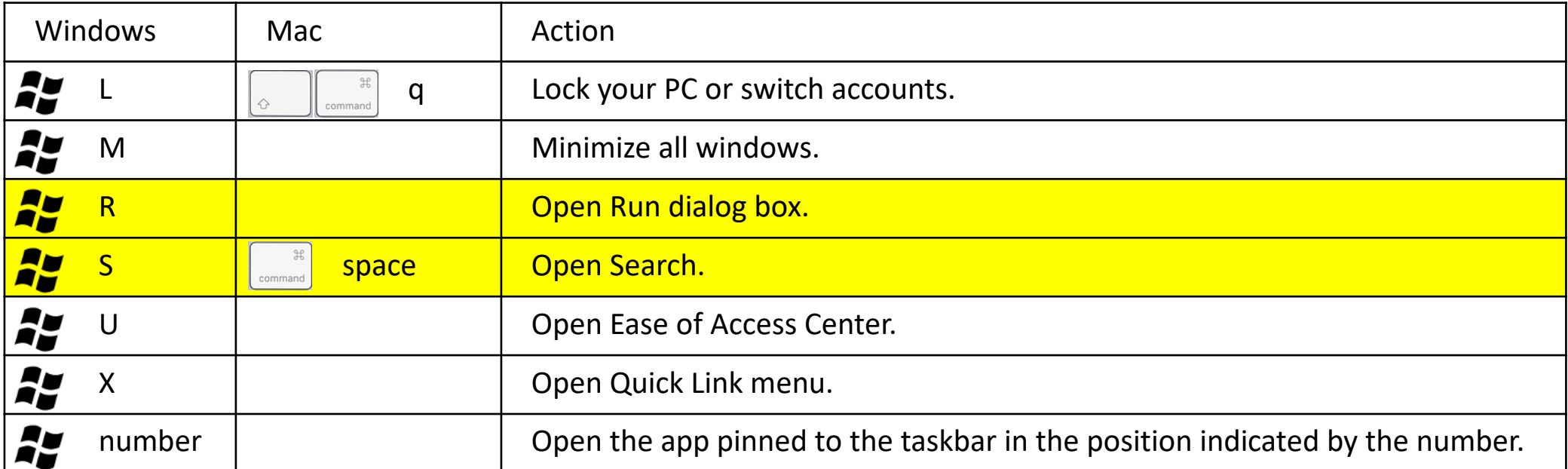

## **The Windows key 3 of 4**

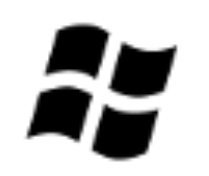

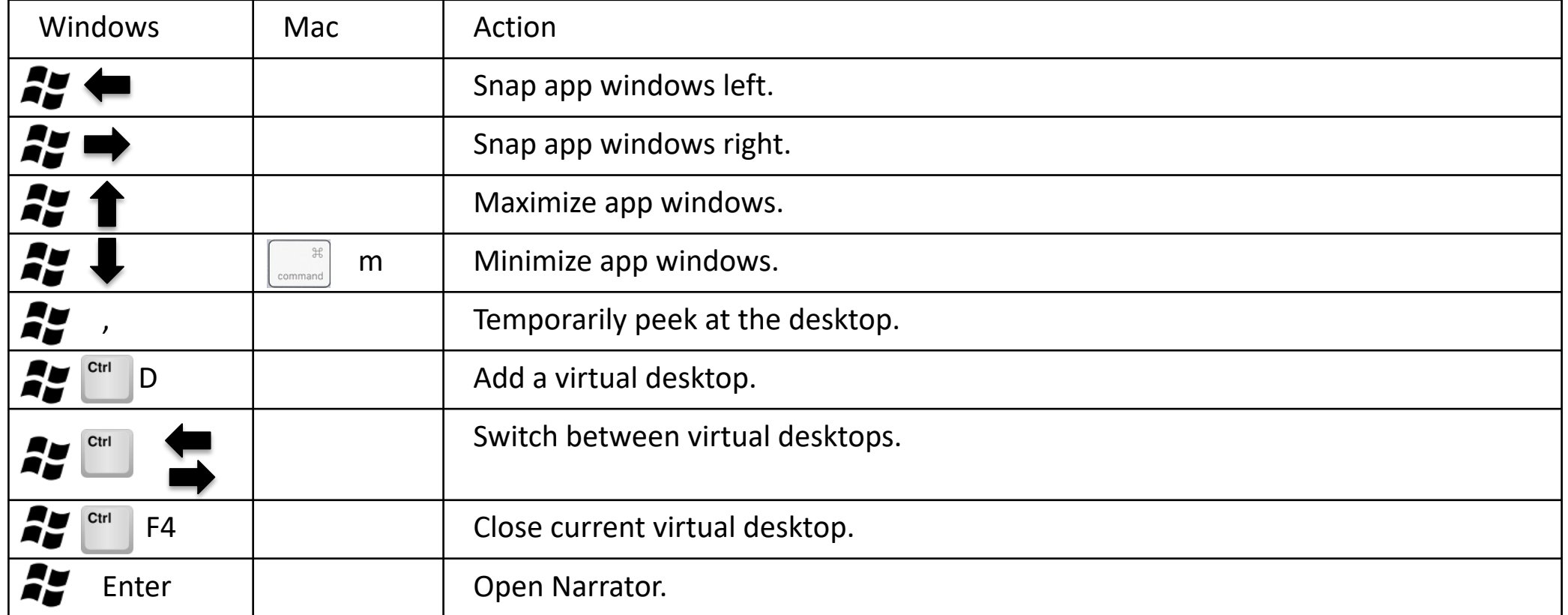

## **The Windows key 4 of 4**

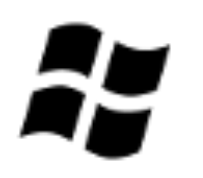

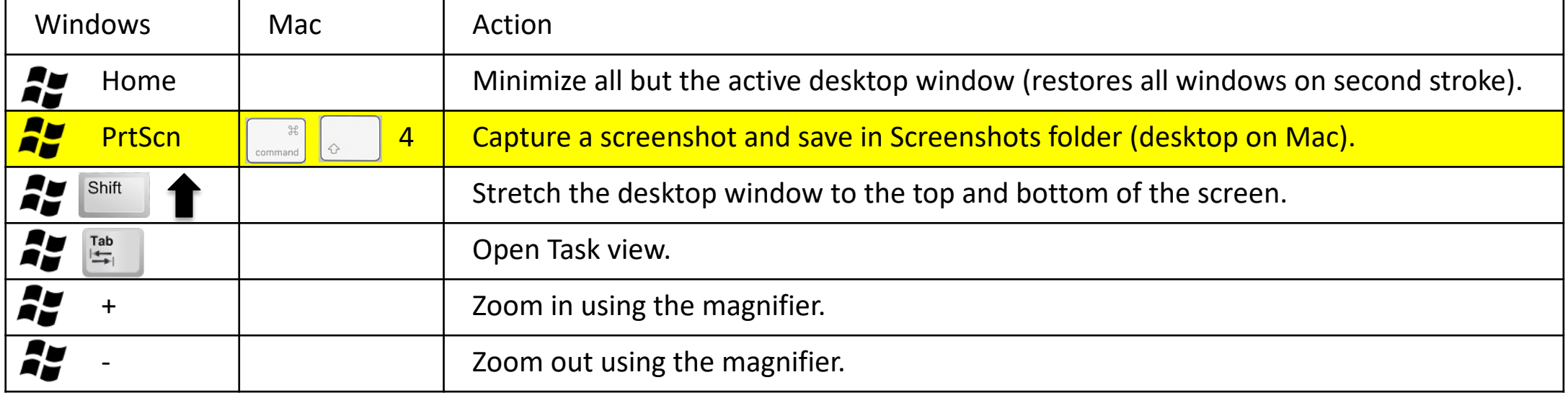

#### **The Control Key**

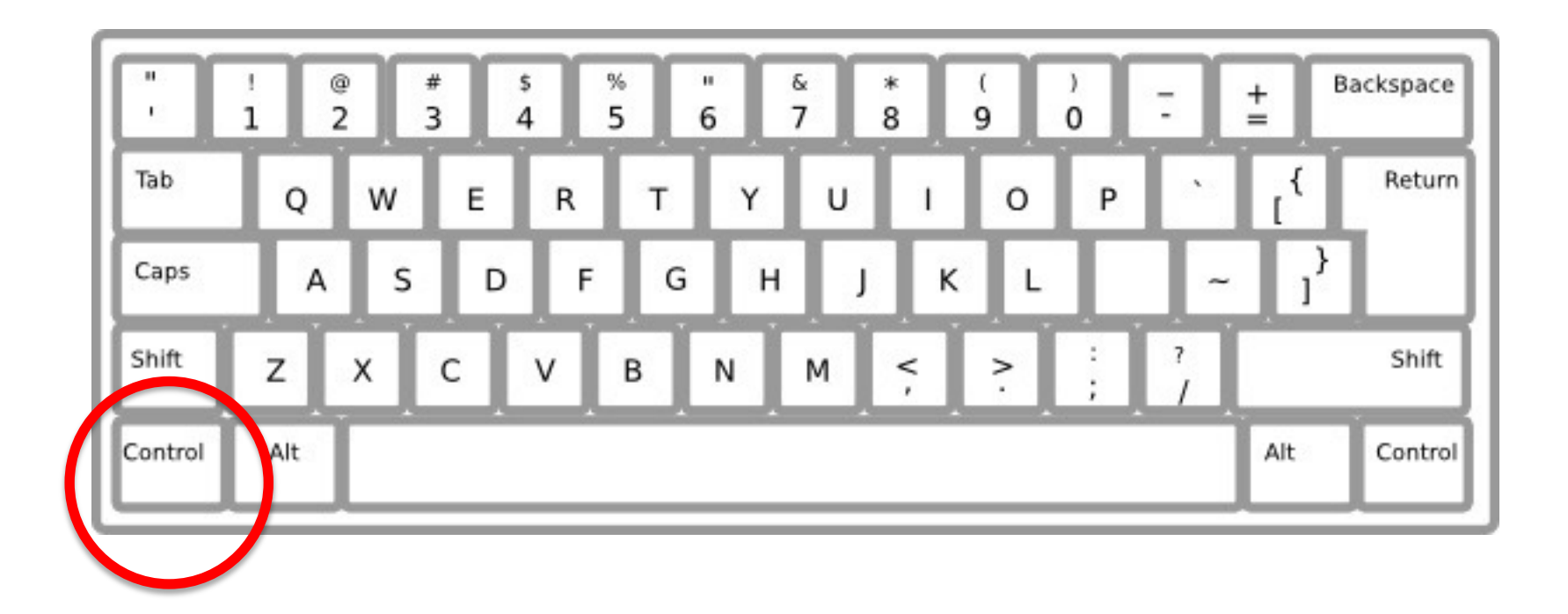

## **The Control Key – Ctrl**

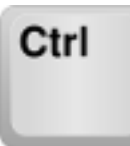

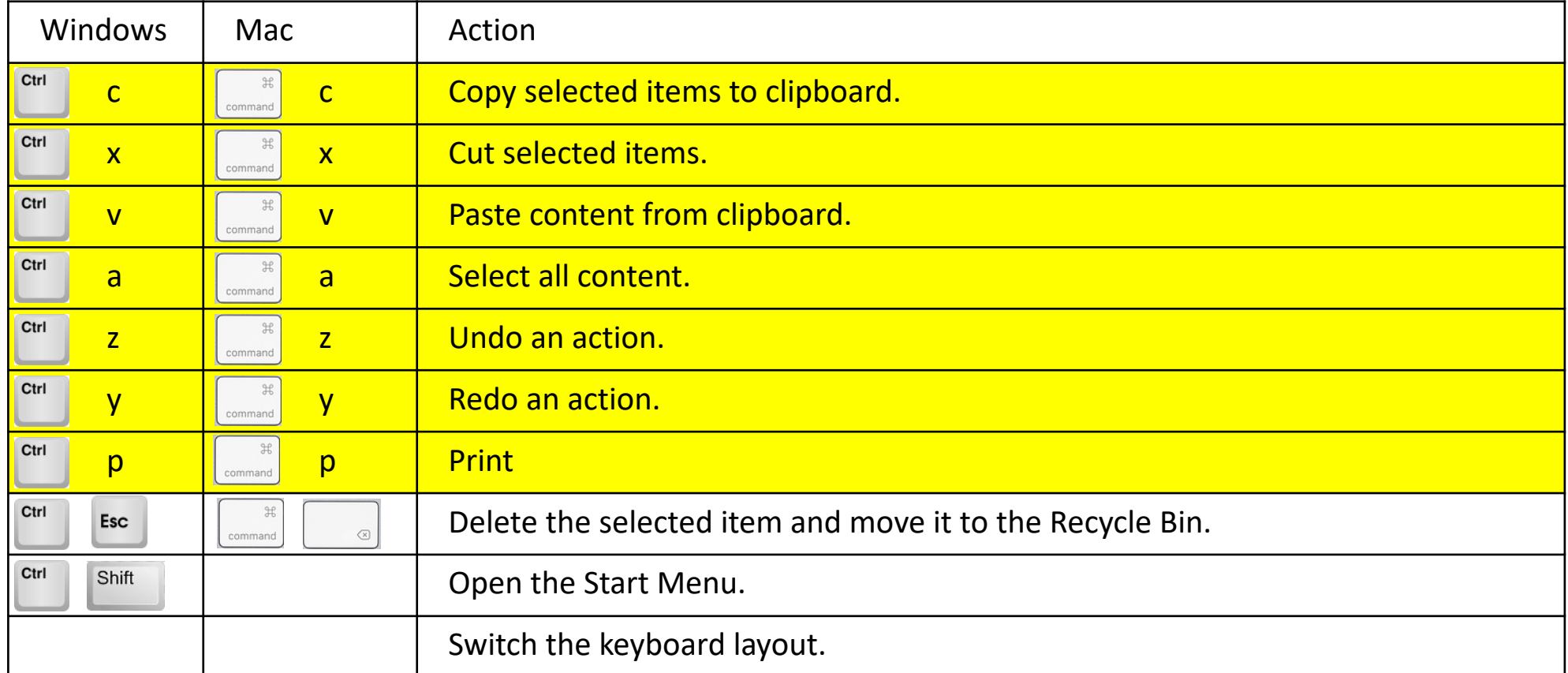

### **The Control Key – Ctrl**

Ctrl

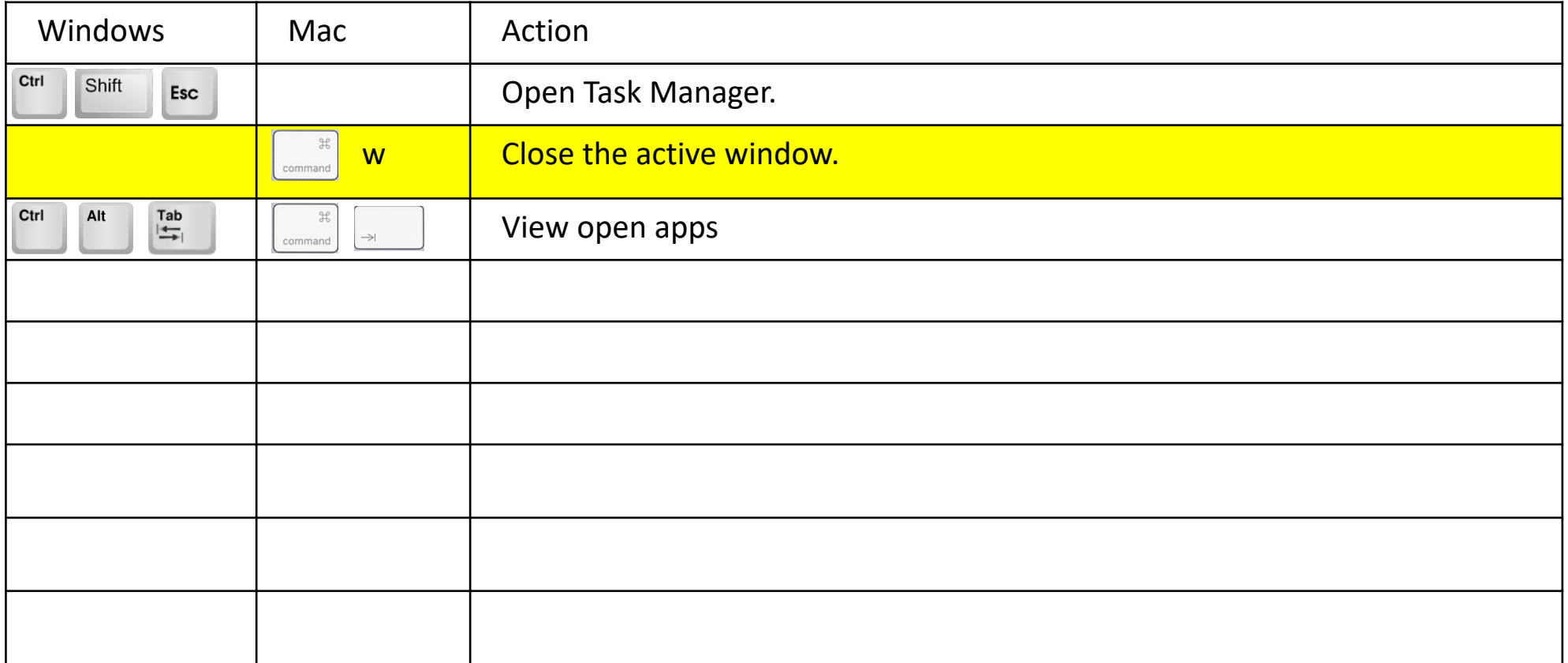

#### **The Alt Key**

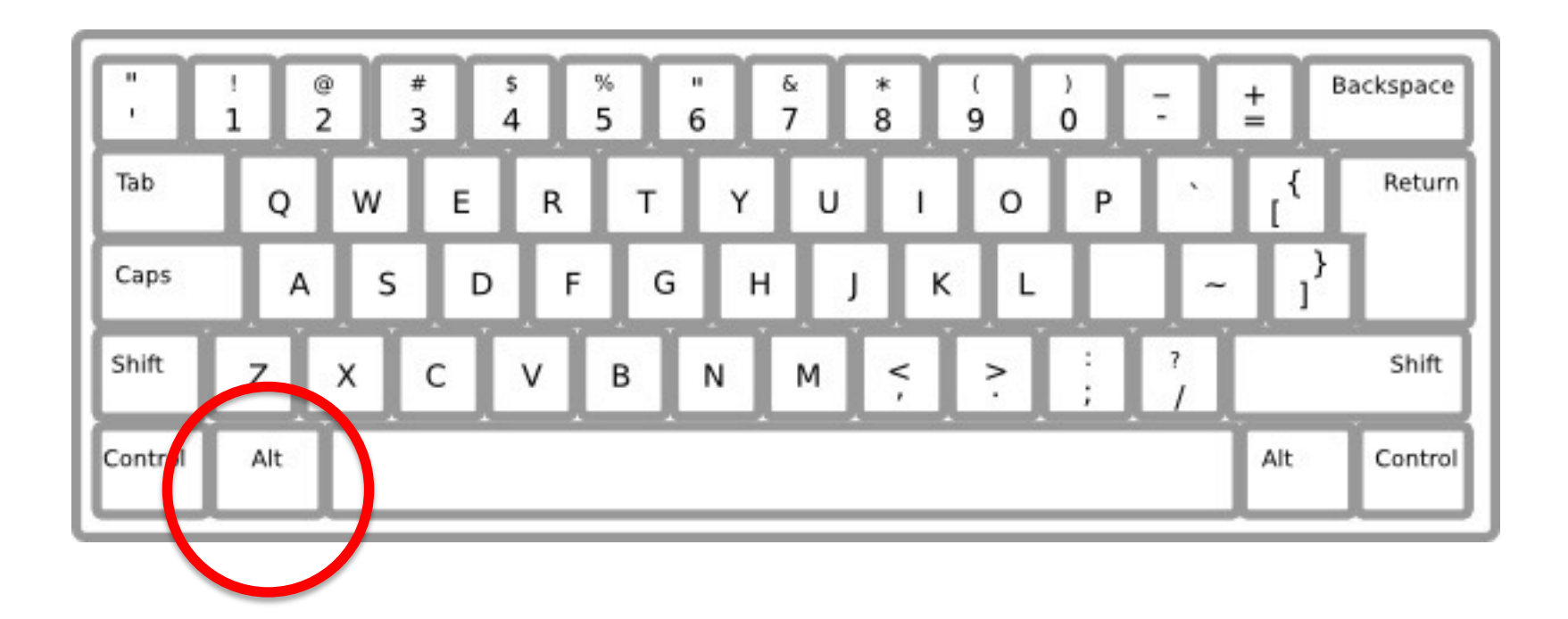

#### **The Alt Key**

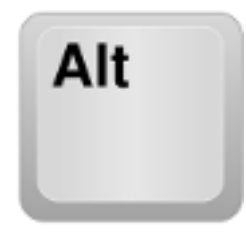

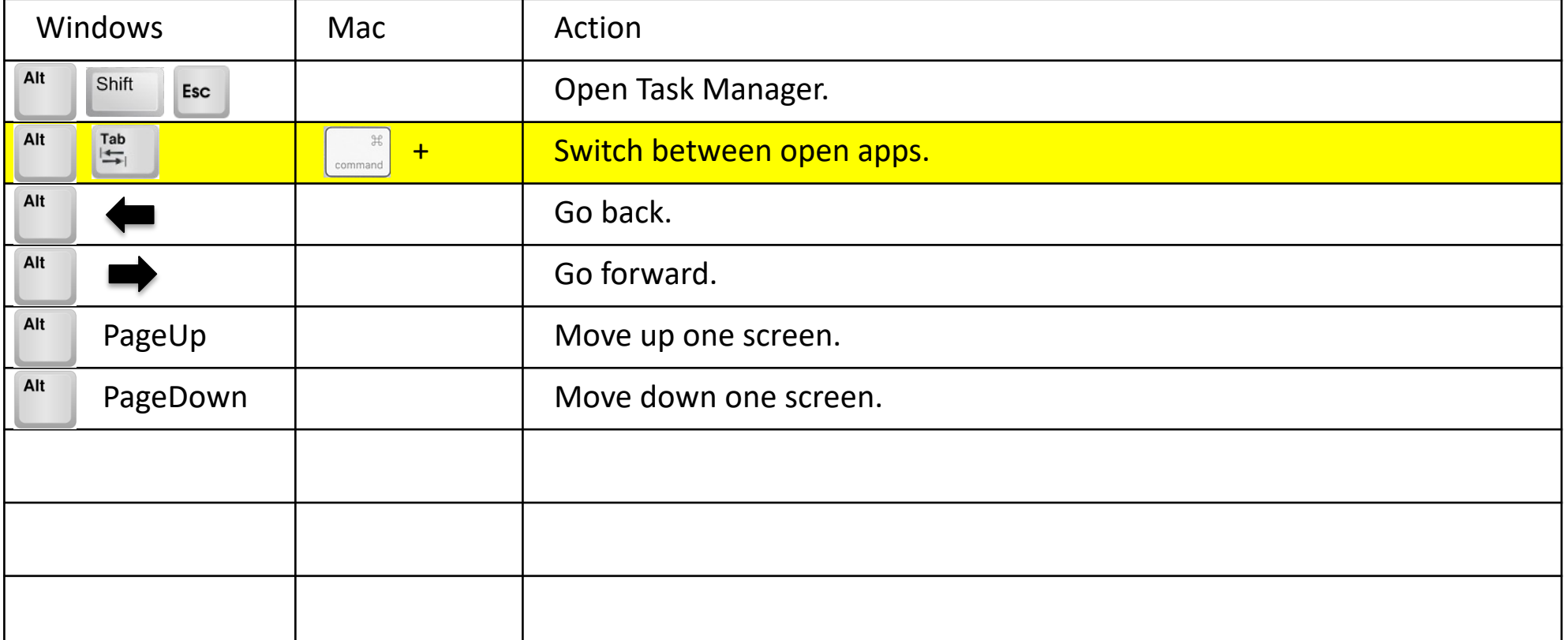

## **Mac Special Keys**

Mendlesham Computer Club By Giles Godart-Brown

#### **The Mac Command key**

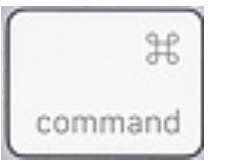

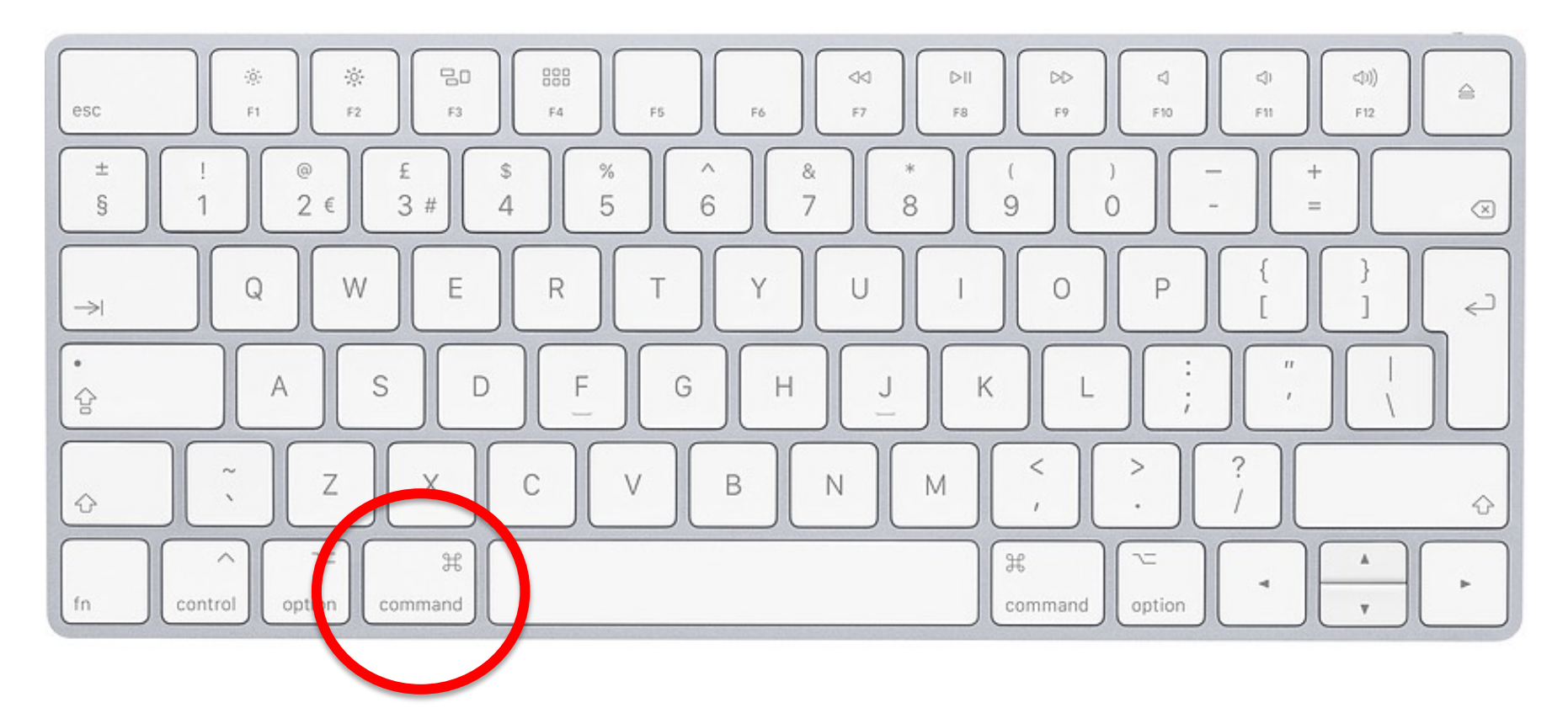

Mendlesham Computer Club 13

#### **The Mac Command key**

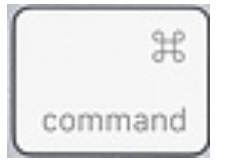

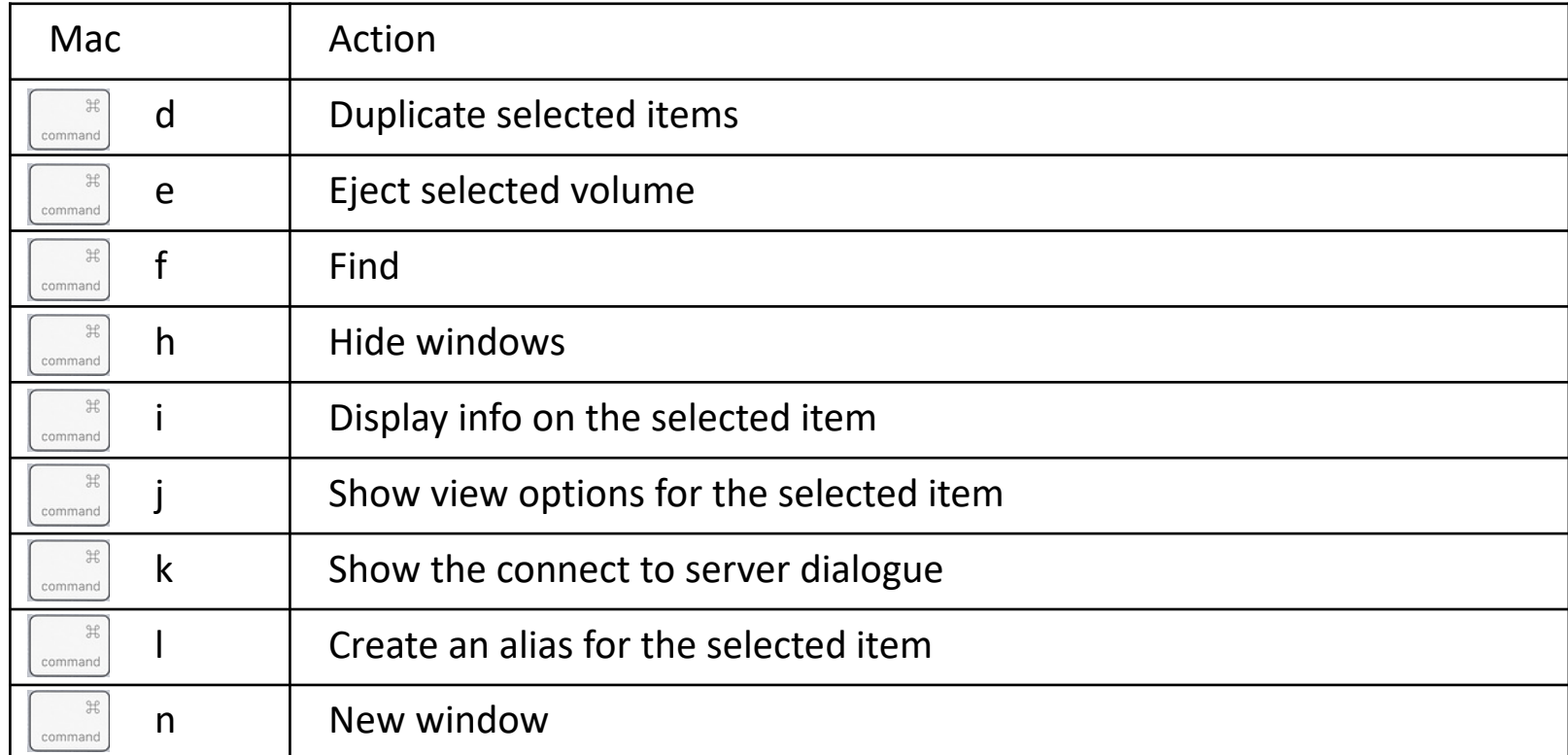

#### **The Mac Command key**

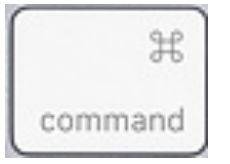

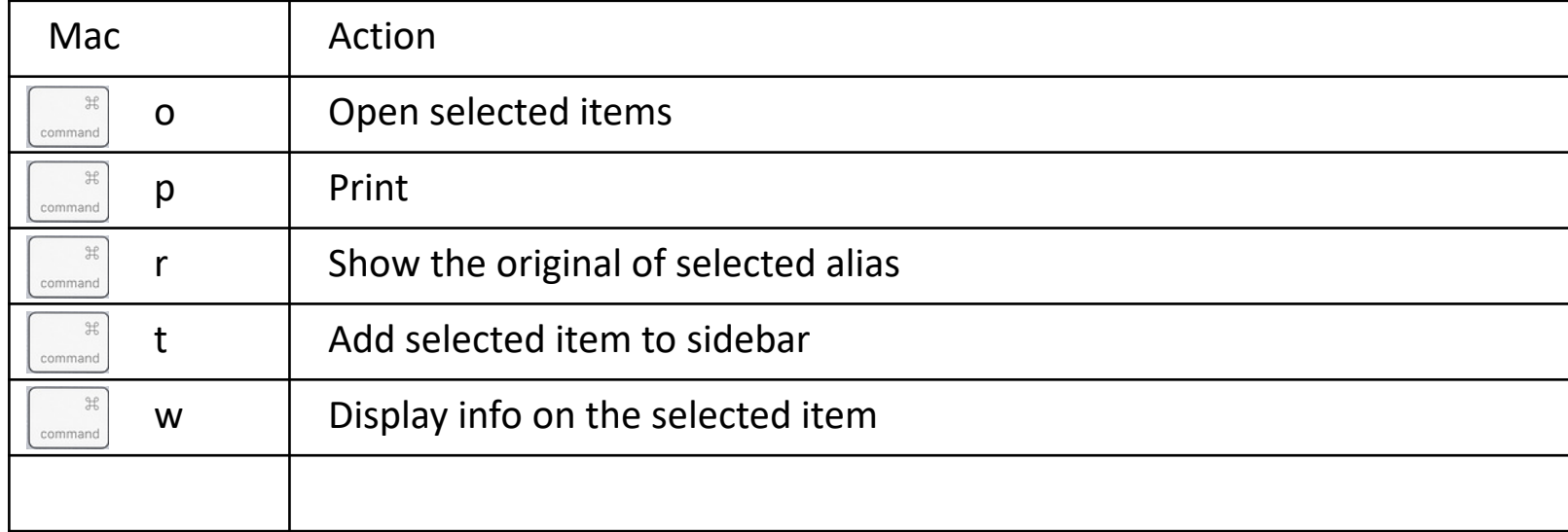

## **Questions**

Mendlesham Computer Club By Giles Godart-Brown

#### **The Windows icon**

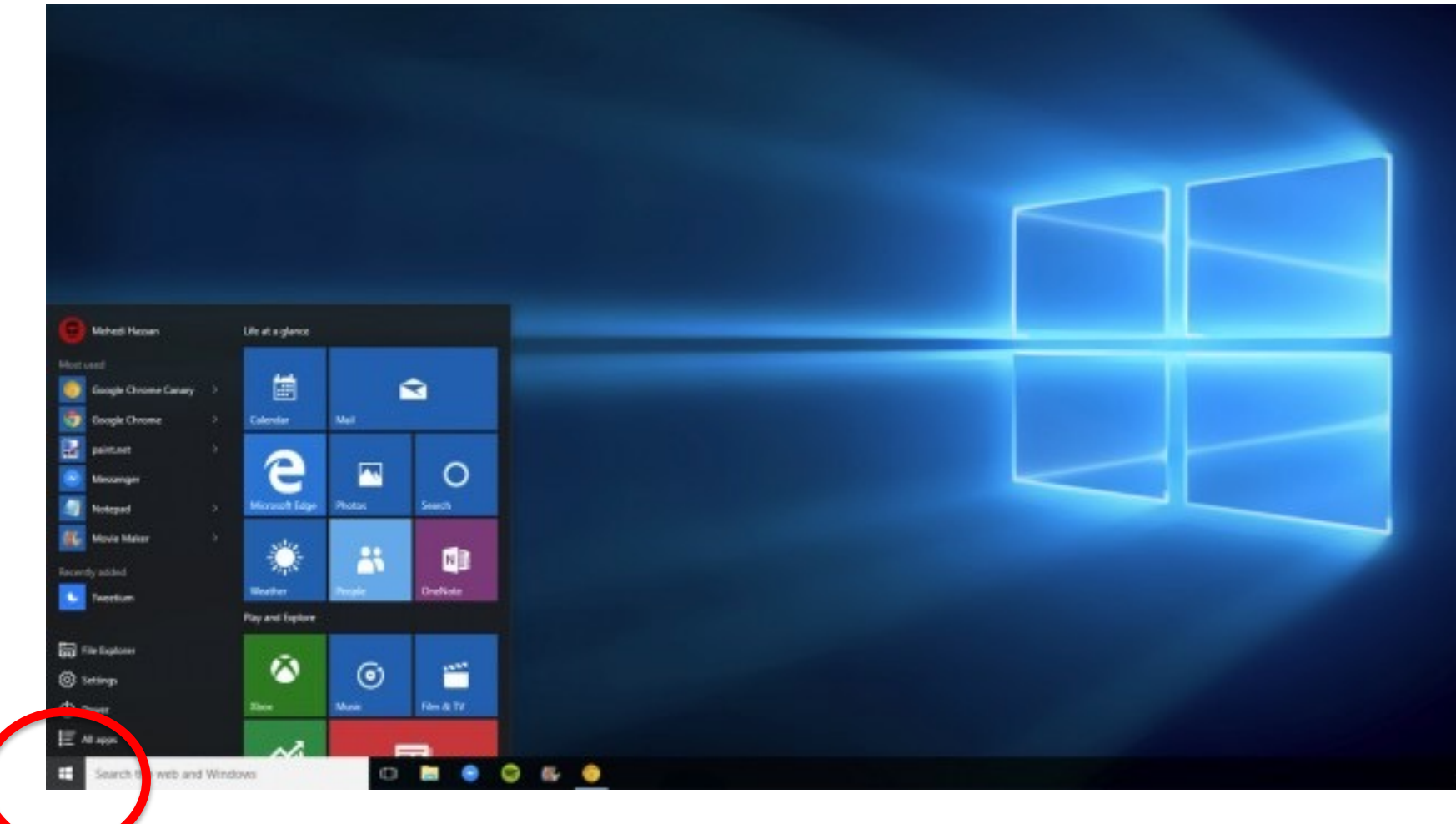

Mendlesham Computer Club 17